# Photoshop 2021 (Version 22.1.0) Keygen Crack Setup Torrent (Activation Code) [Mac/Win]

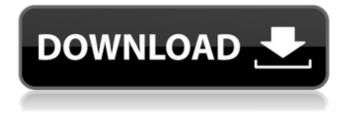

### Photoshop 2021 (Version 22.1.0) Torrent Free Download For PC [Latest]

\* Beginners: Check out our tutorials at `www.dummies.com/go/photoshoppeduring`. \* Home users: Check out our tutorials at `www.dummies.com/go/photoshop` or

www.dummies.com/go/photoshopforbeginners`. \* Professionals: Check out our tutorials at `www.dummies.com/go/advancedphotoshop`, `www.dummies.com/go/photoshopforprofessionals`, `www.dummies.com/go/photoshoptips`, or `www.dummies.com/go/photoshopquiz` for more Photoshop tips, tricks, and shortcuts. ## Color Management The golden rule of Photoshop is never change the original image. However, even if you're careful to keep your original image, your finished image may be color-managed. You can't tell the difference between a color-managed image and a noncolor-managed (or image-managed) version of an image. The images just look alike. The difference is that when you open a photo in Photoshop, the Viewer doesn't display the colors the way you see them. On the other hand, if you import a picture from a scanner, online photo-sharing site. or other source that was not color-managed, the image may not show the colors the way you see them. This type of camera scan is known as a sRGB scan. If you save an image to a certain file type, such as a JPEG, the original colors are preserved. Saving is a simple procedure — just save the image to the desired format. When color-managed images are opened, Photoshop suggests the best setting for the output device, allowing you to fine-tune the display color. You can set the color setting of an image to sRGB (standard RGB), Adobe RGB (or trichromatic ), CMYK (four-color), or ProPhoto RGB ( by-primary-color, another Adobe RGB color space). The four available color profiles are illustrated in Figure 8-1. Figure 8-1: I can easily swap the two colors on a spot in your image without having to worry about the original colors being lost or tainted in the process.

#### Photoshop 2021 (Version 22.1.0) Crack+

Website reviews of Photoshop Elements: Best Features and How To Use Photoshop The following information will cover every aspect you may need to know to use Photoshop Elements: Should I Buy Photoshop Elements? Before you buy Photoshop Elements (Elements) Photoshop Elements 8 (Elements): Good and Bad Photoshop Elements 9 (Elements 9): Good and Bad What are the versions of Elements? There are several versions of Photoshop Elements: Photoshop Elements 6 (Elements 6): Download Photoshop Elements 7 (Elements 7): Download Photoshop Elements 8 (Elements 8): Download Photoshop Elements 9 (Elements 9): Download What types of computer do I need to use Photoshop Elements? Photoshop Elements is designed to be used on Microsoft Windows computers. Older versions had a few features that were only available on Apple Macintosh computers. Windows requires a system of: 1-GHz processor or faster 512MB RAM or more Hard disk space: at least 64MB How can I make money with Photoshop Elements? If you download the full version of Photoshop Elements you can make money from your business by selling images, videos or other works that you create. How to open a file in Photoshop Elements 1. Click the File menu, and select Open to open the file. 2. Click the Open tab, and select the file. 3. Under the Save in drop-down list, select In Adobe Photoshop Elements. 4. If you have Adobe Photoshop Elements installed, click Browse in the lower right hand corner. 5. The Open dialog window will appear. 6. Select the location to save the file. 7. Click the Open button. If you want to open multiple files you will be able to do this using the Open Multiple Files menu option. Opening multiple files Open a file menu File > Open > Open Multiple Files. In the Select Files dialog box, select all the files that you want to open. Click Open. Using the Open dialog box On the menu bar, click File > Open > File Select Dialog (see image below). Click the Browse button. Select the first file, and click Open. Click on the Continue button to open a second file. If you decide to close the 388ed7b0c7

### Photoshop 2021 (Version 22.1.0) Crack Activator X64 [Updated]

Q: Subsonic - constructor is private I have a class like this: public class someClass { private Subsonic4.Subsonic4 sql; public someClass(string someString, int someNumber) { sql = new Subsonic4.Subsonic4(someString, someNumber, Subsonic4.Async, Subsonic4.Aurora); } } the problem is that in debugger "sql" in value with the default constructor is null and in constructor is set to Subsonic4 class. Why? Is it means something in debugging mode or is it a bug in Subsonic? A: You need to initialize a property with a get; public class someClass { private Subsonic4.Subsonic4 sql; public someClass(string someString, int someNumber) { sql = new Subsonic4.Subsonic4(someString, someNumber, Subsonic4.Async, Subsonic4.Aurora); } public Subsonic4.Subsonic4 Sql { get { return sql; } } Q: What is this function called? I need to implement a fading effect in an app so I found this function on Google. in the book I study, from time to time, there is function where you enter a name and the book takes you through the steps of implementing this. In this case, it took me to creating a.gif and using an effect-animation. I have no idea what this

#### What's New in the Photoshop 2021 (Version 22.1.0)?

Q: code for "OR" search in any data type In any row "any field" text which contains "TEXT" is only one, and I need search "TEXT" in any data type. 1) what is the code for it? 2) I want to search it only with "TEXT" in any data type, what is the code? A: If you have SQL Server you may use the function PATINDEX For example: SELECT col1, col2, col3, col4, col5, col6, CASE WHEN PATINDEX('%text%', col6) > 0 THEN 1 ELSE 0 END FROM table Depending on how the data is stored the function may not work in all cases. Q: What is the difference between (1 2 3) and (1..3) While studying "User Generated Commands in Racket" at I have Question: what are the difference between (1 2 3) and (1..3)? A: The difference between them is that the (1..3) is a variable list of 3 elements.  $(1 \ 2 \ 3)$  is a single element list. You can think of a variable list as a list in which the element is itself an unevaluated list, which might be expanded to many elements if necessary. For instance: > (list 3 1 2 4) ((3 1 2 4)) > (1 1 2 3) (1 2 3) apiece. They then piled wood and set it on fire, after which the company retired back to their quarters in the grand old Fort. The Squadron was then busy reorganizing, and on the 26th of May, 1776, were ready to move to the front. The fleet was then divided into two sections, and formed into divisions. The "Marlborough" was on the left, and the "Fougeaux," or Black Birds, on the right. The two divisions met on the evening of the 26th at a little place called Stony Creek

## **System Requirements:**

- RAM: 5 GB - GPU: NVIDIA GeForce GTX 650 or better - OS: Windows 7 / 8 / 8.1 / 10 - Internet: A stable Internet connection is highly recommended - USB keyboard - USB mouse - Your default email account - 3GB soundcard - 512MB graphics memory - Sound-track containing at least 64kHz (CD auality) - Wireless internet access - 3.5" display screen -

https://vincyaviation.com/adobe-photoshop-cs5-free-download-3264bit/ https://www.brookfieldct.gov/sites/g/files/vyhlif341/f/styles/news\_image\_teaser/public/news/liz\_mona han.pdf

https://vivegeek.com/wp-content/uploads/2022/07/Adobe Photoshop CC 2015.pdf https://swisshtechnologies.com/photoshop-cs4-keygenerator/ https://in-loving-memory.online/adobe-photoshop-cc-2018-version-19-full-license-free-downloadlatest/

https://www.cakeresume.com/portfolios/photoshop-2021-version-22-4-crack-keygen-free https://earthoceanandairtravel.com/wp-content/uploads/2022/07/zanger.pdf

http://www.ndvadvisers.com/adobe-photoshop-keygenerator-free-win-mac-2022/

https://nysccommunity.com/advert/adobe-photoshop-cs3-crack-full-version-free-pc-windows/

https://dogrywka.pl/photoshop-keygen-crack-serial-key-incl-product-key-final-2022/

https://earthoceanandairtravel.com/2022/07/04/photoshop-cc-2018-version-19-keygen-only-licensecode-kevgen-x64/

https://groottravel.com/uncategorized/photoshop-2021-version-22-4-2-activation-keygen-mac-win/ http://buyzionpark.com/?p=31409

http://www.delphineberry.com/?p=15000

https://togetherwearegrand.com/photoshop-2021-version-22-3-license-code-keygen-download-latest/ https://valentinesdaygiftguide.net/2022/07/05/photoshop-2022-version-23-0-1-product-kev/

http://iconnmedia.com/photoshop-2021-version-22-3-1-crack-activation-code-free-registration-codefree-download-for-pc-updated-2022/

https://cosmonet.club/upload/files/2022/07/SQfY3givzw2jcDl8RGhT\_05\_aa977bc35699a66ab12bc4ab c552d24f\_file.pdf

https://npcfmc.com/wp-content/uploads/2022/07/Adobe Photoshop CC 2015 version 18.pdf https://salty-headland-32686.herokuapp.com/Adobe Photoshop 2021 Version 222.pdf https://www.wcdefa.org/advert/adobe-photoshop-cc-2014-with-license-key-license-key-full-downloadlatest-2022/

https://selam.et/upload/files/2022/07/7MsDnf1211iTLcvUsk5Y\_05\_aa977bc35699a66ab12bc4abc552 d24f file.pdf

http://www.kiwitravellers2017.com/2022/07/05/photoshop-cc-2018-crack-full-version-license-keygenmac-win-2022-new/

https://mandarinrecruitment.com/system/files/webform/jaynam932.pdf

http://chat.xumk.cn/upload/files/2022/07/vmuAx1kocpIzIFa5yzFN\_05\_5d089aeac3490f2dde44587147 9cd4dc file.pdf

https://libertinosdaalcova.com/adobe-photoshop-2021-version-22-4-1-crack-with-serial-numberregistration-code-free-mac-win-final-2022/

https://blacksocially.com/upload/files/2022/07/Rgaoer2Kr86LNrlgIBIB\_05\_aa977bc35699a66ab12bc4 abc552d24f file.pdf

https://citywharf.cn/adobe-photoshop-cc-2019-activation-code-download/ http://cirelliandco.com/?p=4170